# **Designing Flexible Courses ACCESS: Suggestions for Six Course Components**

#### **A = ASSESSMENT OF LEARNERS**

*Keep the Universal Design for Learning (UDL) principle in mind: Provide multiple means of action and expression for students (e.g., provide learners with many ways of demonstrating what they have comprehended and ways of managing that information such as through assignments, media presentations, concept maps, portfolios, websites, diagrams etc.). Provide choice and alternatives, along with opportunities for students to suggest ideas. Always give lots of feedback.*

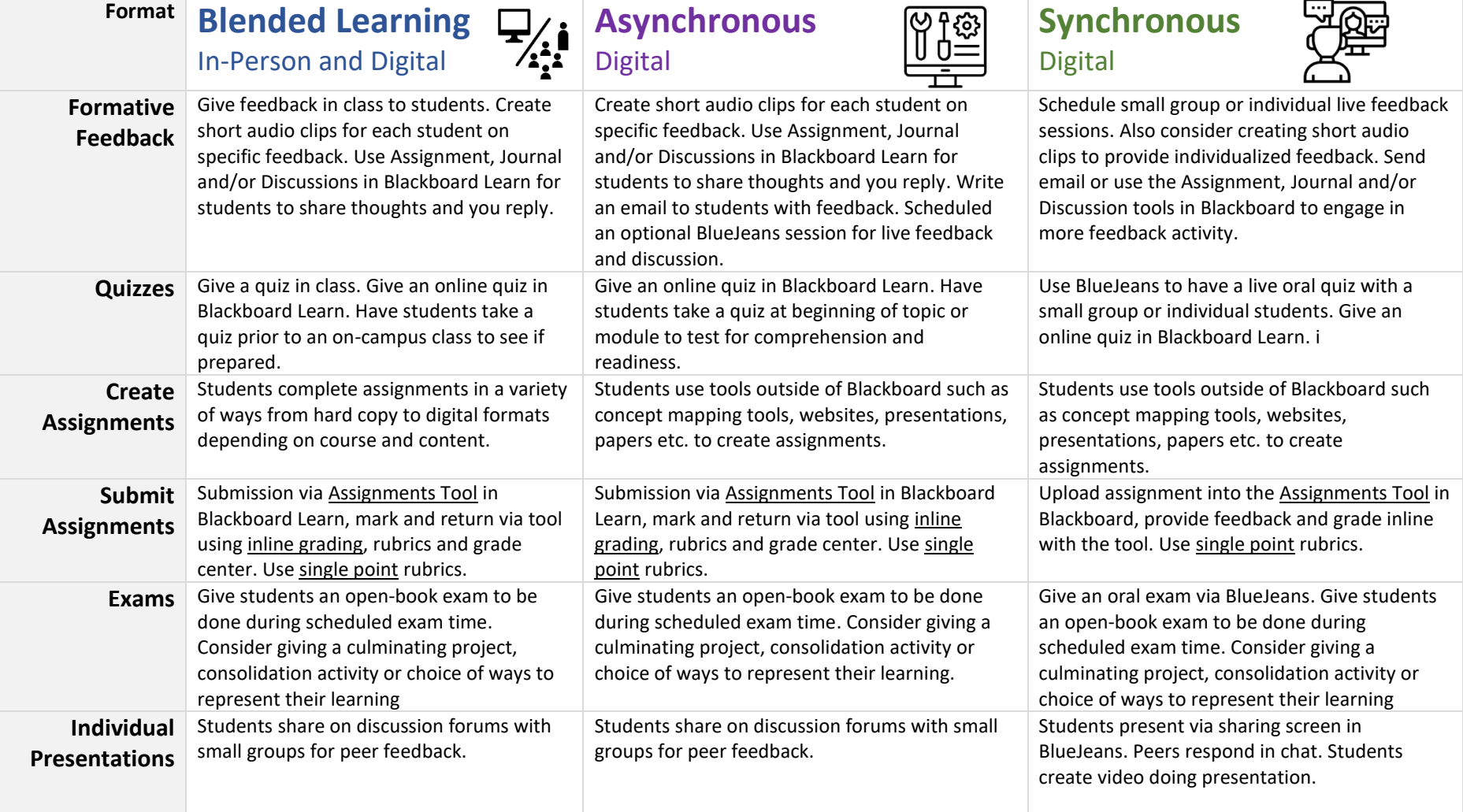

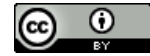

Page 1 of 6 | Designing Flexible Courses | Sept 2021 | Centre for Teaching and Learning Innovation | North Island College | Liesel Knaack This work is licensed under a [Creative Commons Attribution 4.0 International License.](http://creativecommons.org/licenses/by/4.0/) Icons from Noun Project: by Vectors Point, PK; ProSymbols, US; Duke Innovation Co-Lab, US

## **C = CONTENT**

*Keep the Universal Design for Learning (UDL) principle in mind: Provide multiple means of representation (e.g., provide learners with many ways of engaging and comprehending information and experiences such as videos, audio clips, graphics, symbols, tactile objects, etc.) Here are examples of ways to present content.*

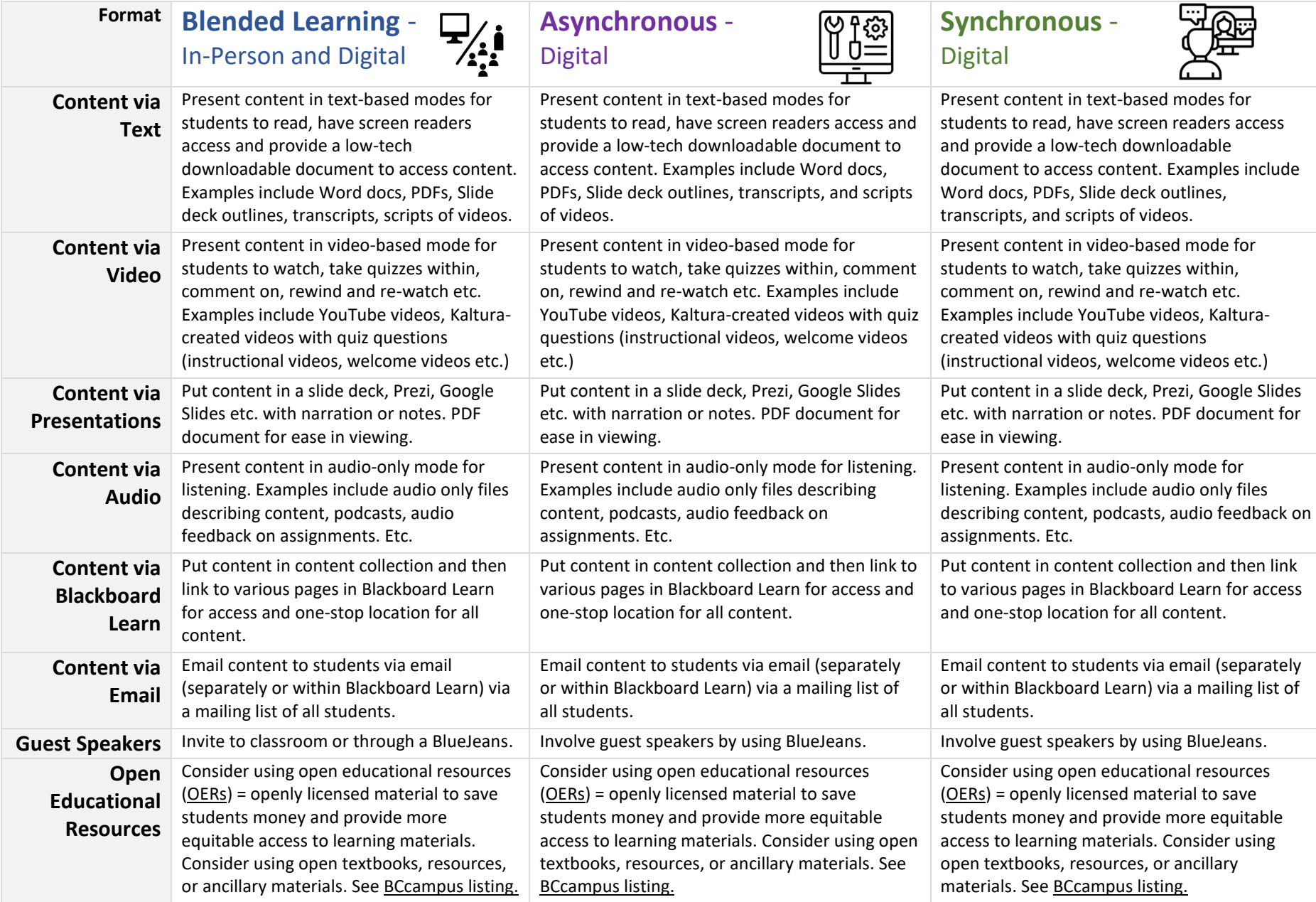

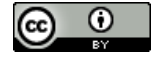

#### **C = COMMUNICATE**

*Keep the Universal Design for Learning (UDL) principle in mind: Provide multiple means of engagement (e.g., provide learners with connections about their interests, support self-reflection, foster collaborations such as open class discussions, office hours, question and answer periods, etc.). Communicate with care. Often.*

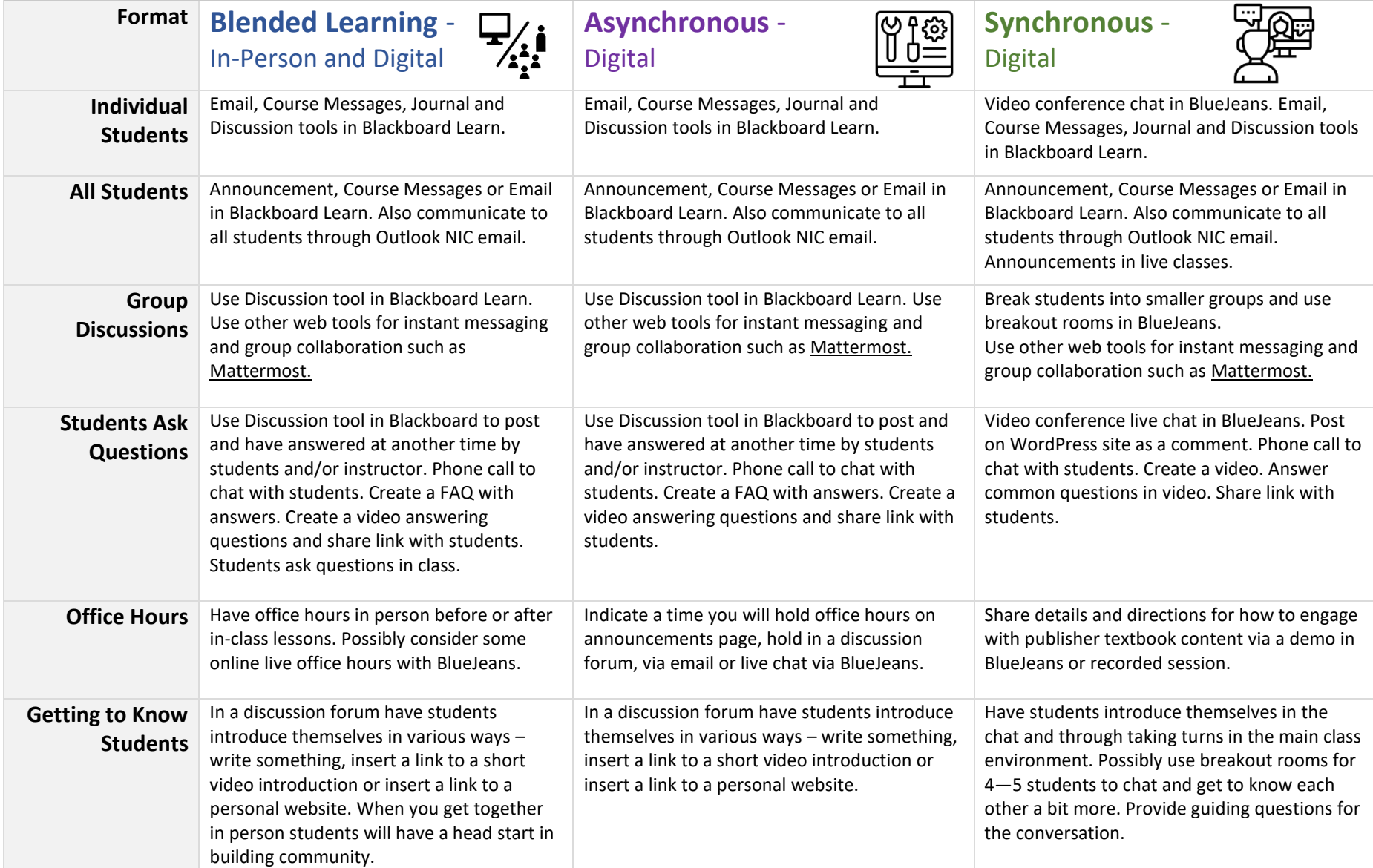

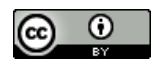

### **E = ENGAGE**

*Keep the Universal Design for Learning (UDL) principle in mind: Provide multiple means of engagement (e.g., provide learners with connections about their interests, support self-reflection, foster collaborations such as small group discussions, collaborative activities like Google Docs, Padlet, etc.). Engage in motivating activities.*

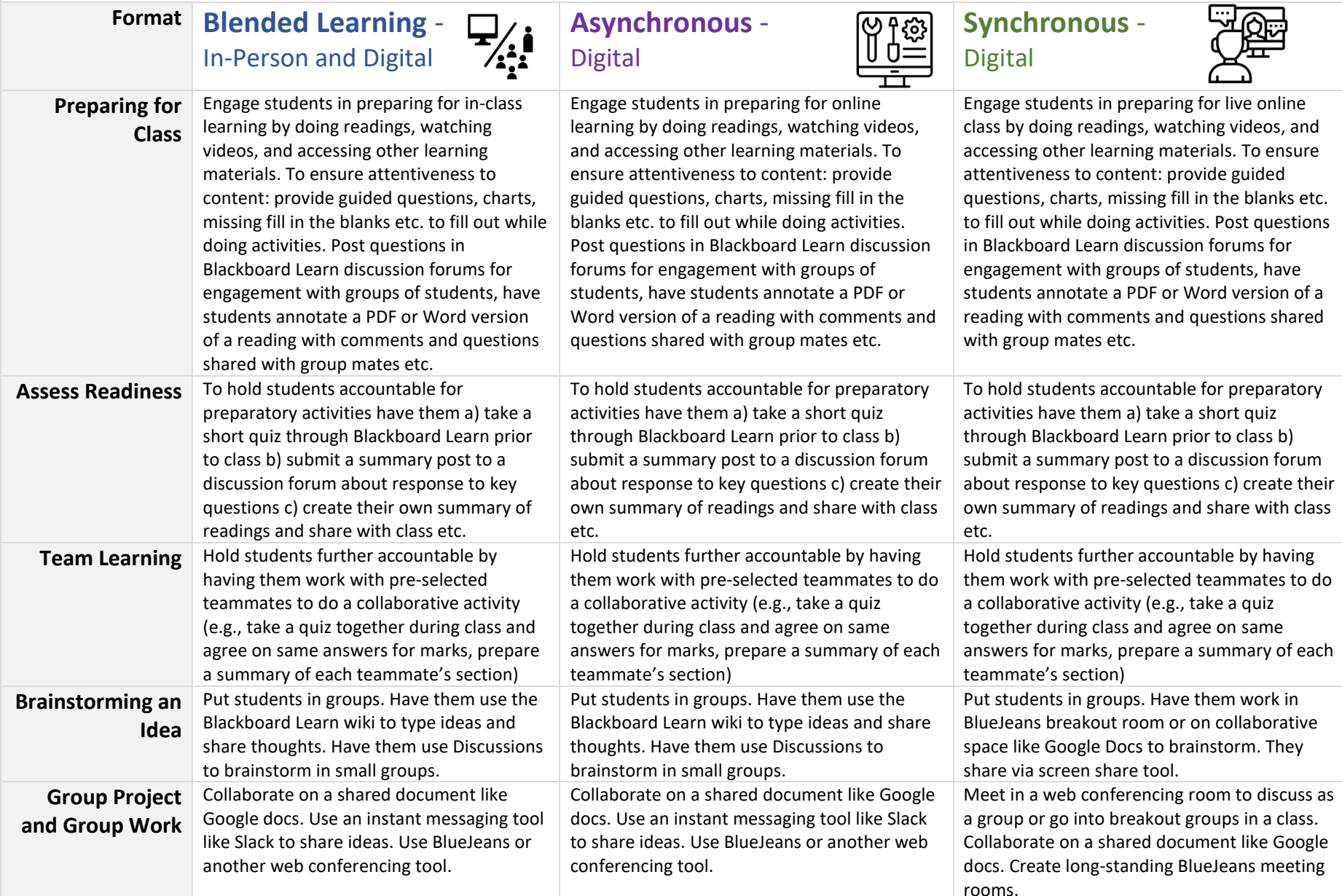

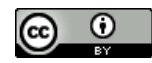

### **S = SUMMARIZE**

(cc

*When working in a flexible instructional format, it is even more important to provide summaries and consolidation of learning as each week goes by. Students are struggling with many new ways to engage with learning that they lose sight of the key messages and core concepts.* 

*Some of the following ideas could help learners capture the big ideas they are to be focusing on, as well as start giving them outlines for study notes and note taking.*

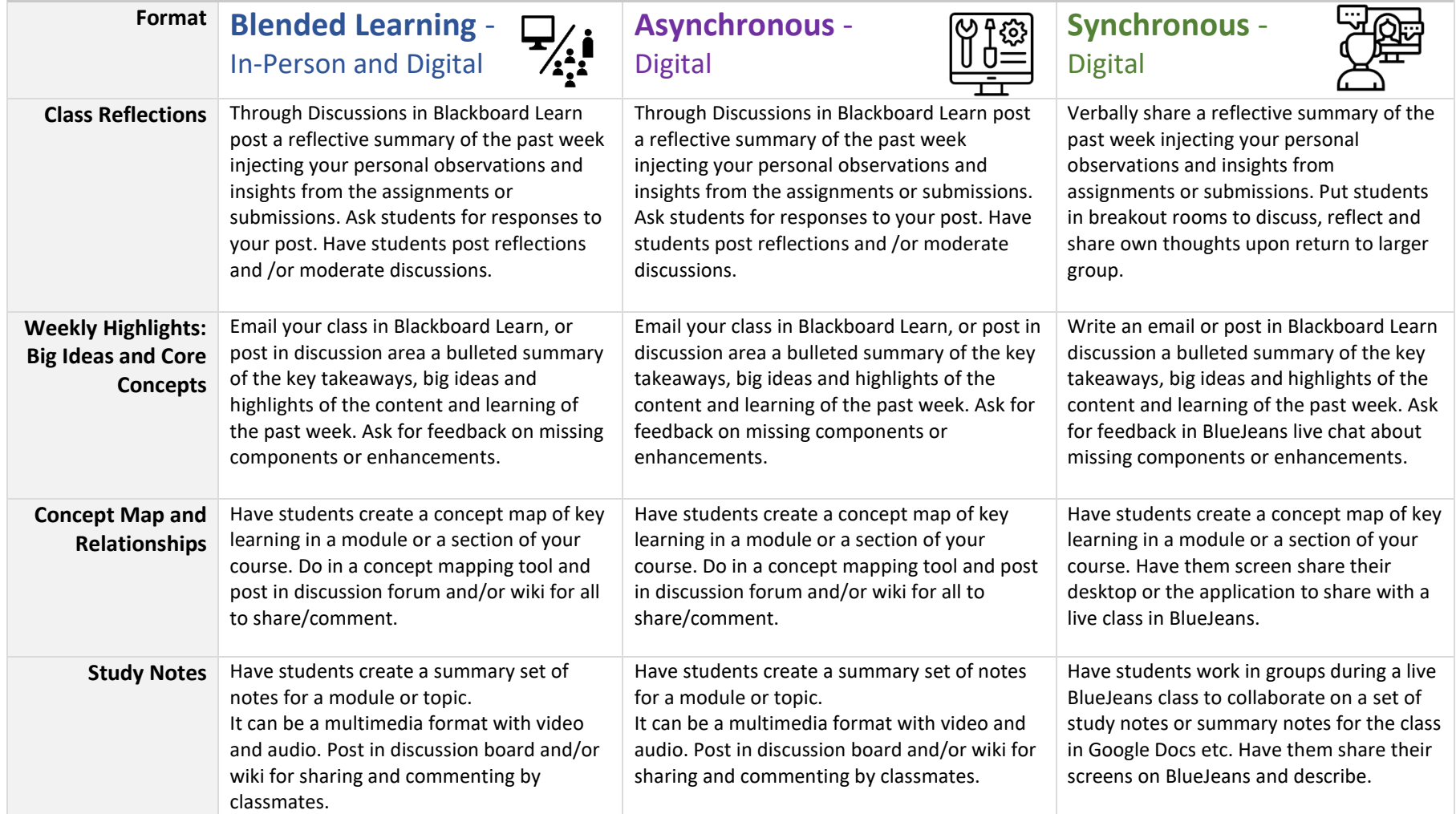

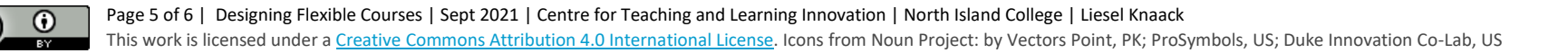

#### **S = SUPPORT**

*All the supports and additional considerations we can give students will benefit them and their learning. Here are some ideas for supporting students throughout the learning experience.*

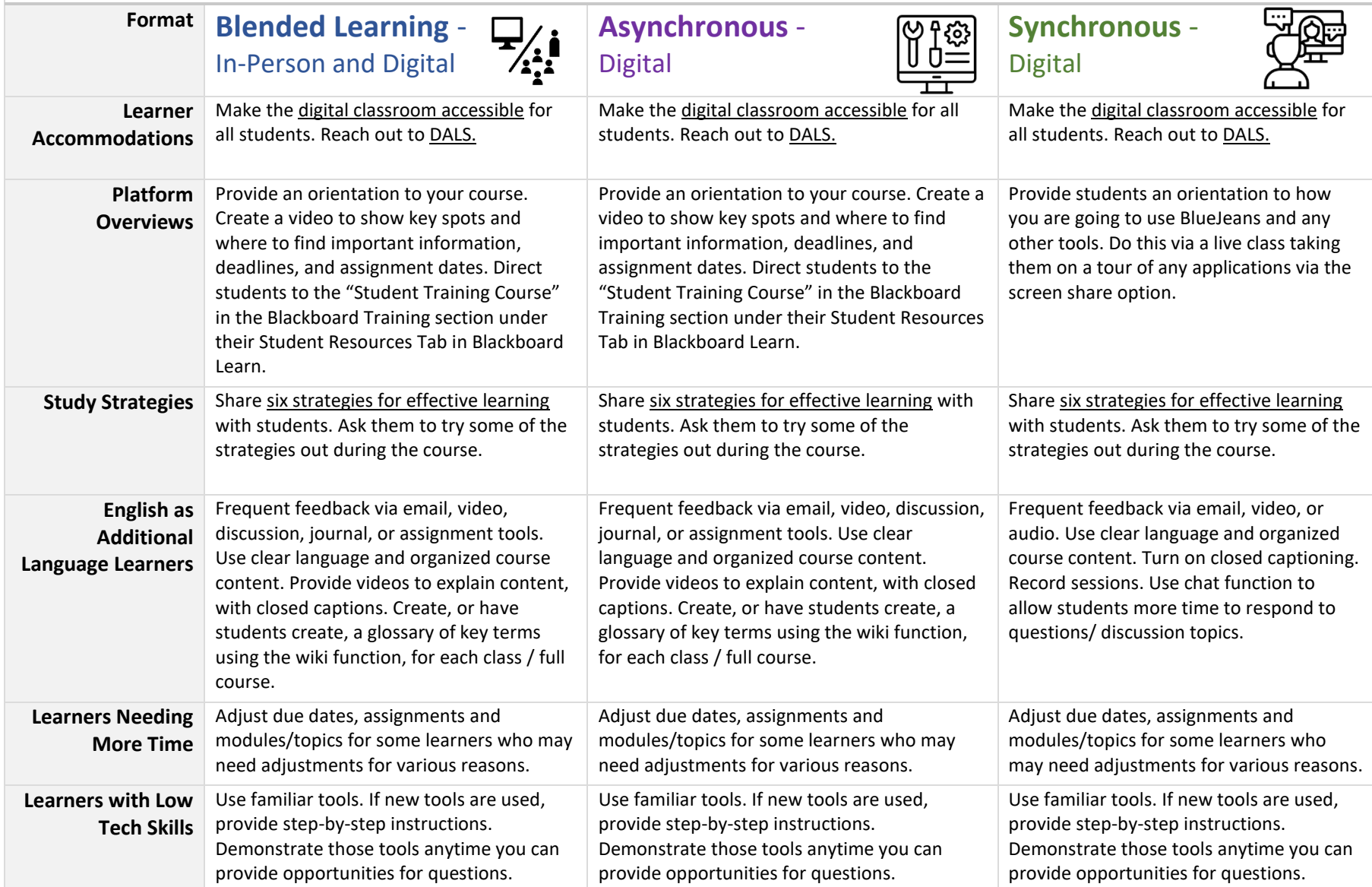

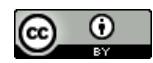